# **LES TUTOS DU LLL N°14**

## **LE SAC À DOS COMODAL**

## **SON CONTENU ET SON UTILISATION EN QUELQUES MOTS**

Suite à la crise sanitaire COVID-19, l'UCLouvain a souhaité que les cours puissent se donner notamment « en comodalité », c'est- à- dire avec une partie des étudiants en auditoire, et une autre partie des étudiants à distance. Les auditoires à gradins sont tous équipés de matériel fixe. Des « sacs à dos » comodaux ont été constitués pour permettre d'offrir aux enseignants un équipement mobile, simple et complet pour pratiquer l'enseignement comodal dans de n'importe quel autre espace comprenant une prise de courant et une connexion internet.

#### **Le sac à dos comodal : que contient-il ?**

Le sac à dos comodal est constitué d'éléments permettant d'améliorer le confort d'échange entre les personnes en distanciel et en présentiel. Le sac à dos permet entre autres d'améliorer le retour sonore et visuel via un équipement plus élaboré que celui intégré à un ordinateur portable traditionnel.

Concrètement le sac à dos contient les neuf éléments suivants :

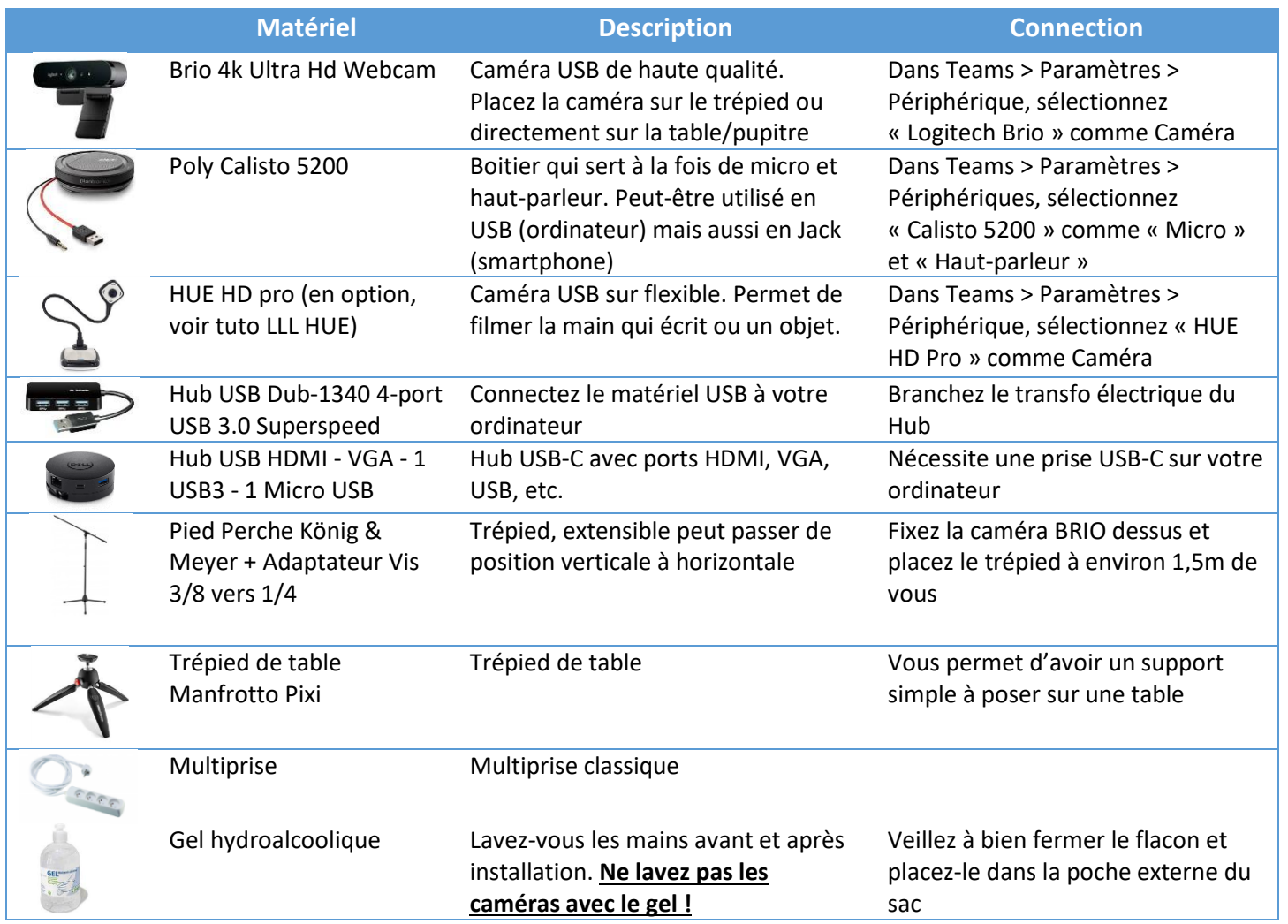

### **Comment utiliser et connecter les éléments du sac à dos ?**

Il est recommandé de brancher les équipements avant de lancer la session Teams. Concrètement, branchez tous les éléments dans le hub USB. Ensuite, branchez le hub USB à l'électricité et à votre ordinateur portable.

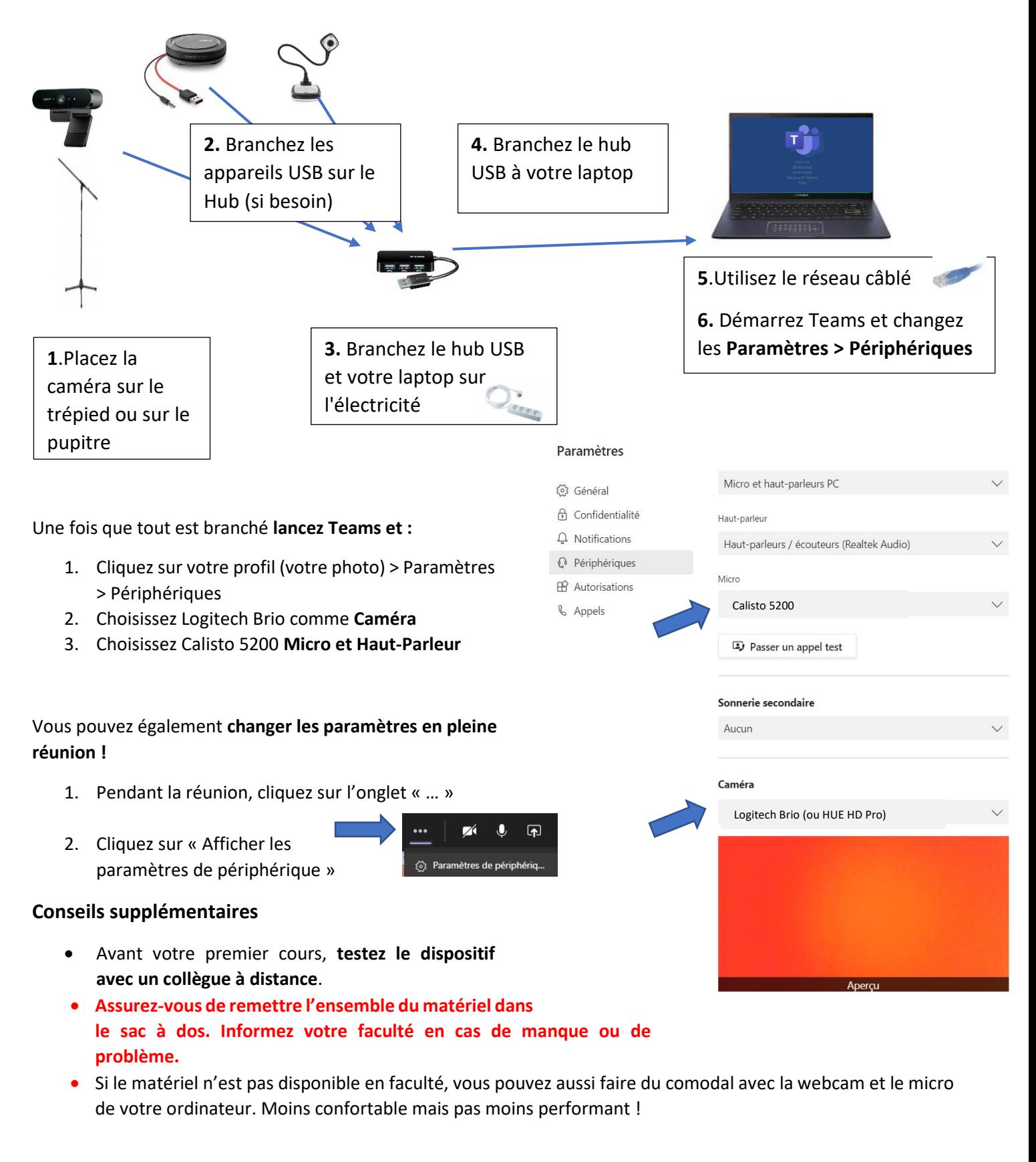

Pour toute **question** supplémentaire, n'hésitez pas à vous adresser au LLL

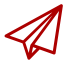

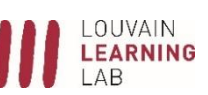